## Teaching Folder

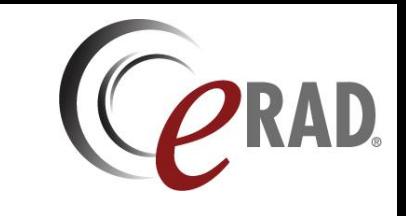

Users can have a teaching or personal folder for interesting cases.

From any worklist, select folder from the context menu.

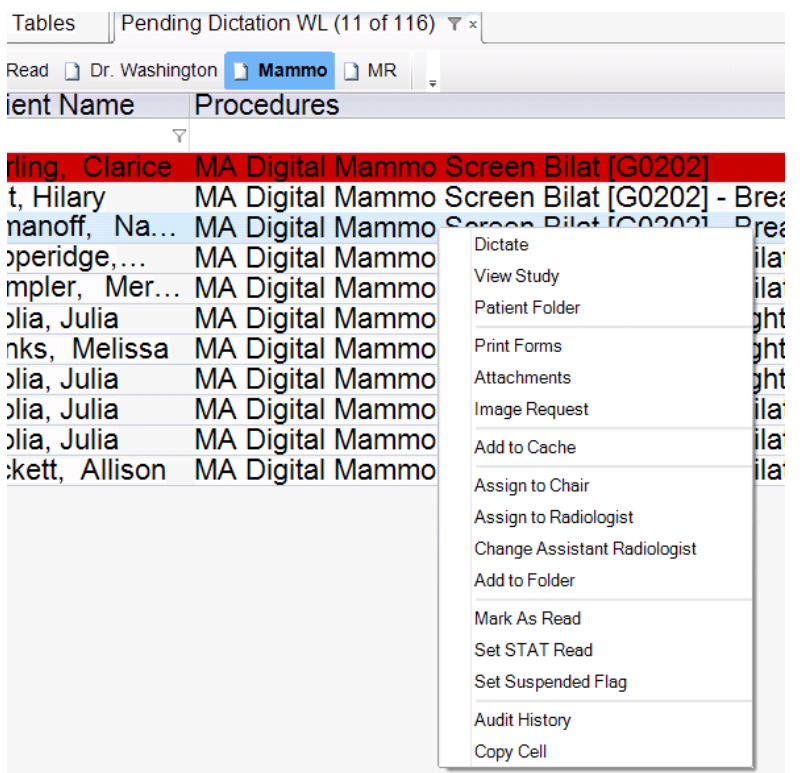

Create a new folder or add to an existing folder

## Teaching Folder

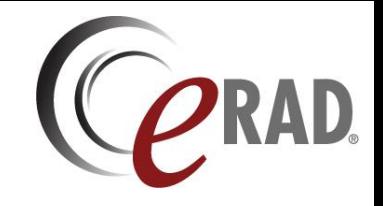

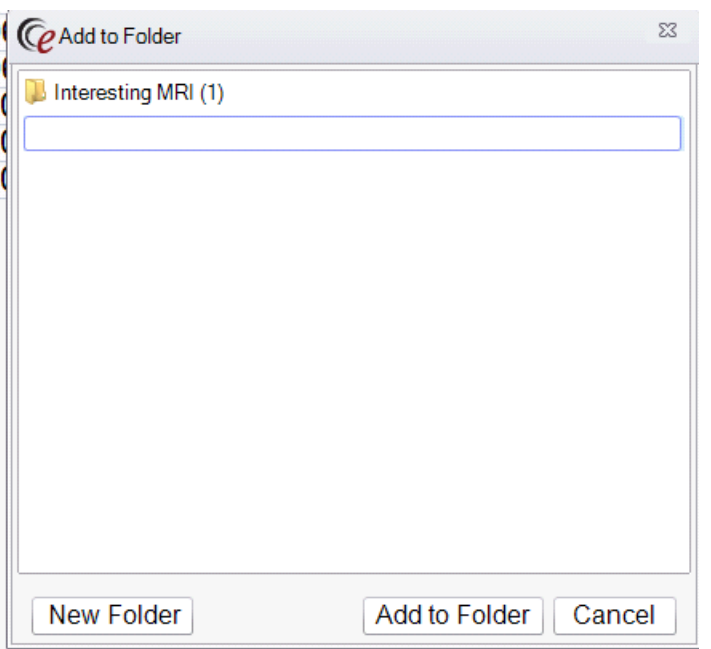

Folders can be accessed in the File menu

Eile View Administration Folders Scanning  $\rightarrow$ User Preferences... Auto-Open Worklists Change Password... **Full Screen** Logout  $Exit$